Автономное профессиональное образовательное учреждение Ханты-Мансийского автономного округа-Югры «ЮГОРСКИЙ КОЛЛЕДЖ-ИНТЕРНАТ ОЛИМПИЙСКОГО РЕЗЕРВА»

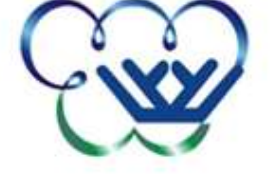

# **Комплект контрольно-оценочных средств по учебной дисциплине ЕН.02 ИНФОРМАТИКА** \_\_\_\_\_\_\_\_\_\_\_\_\_\_\_\_\_\_\_

 *название учебной дисциплины*

#### **1. Общие положения**

Контрольно-оценочные средства (КОС) предназначены для контроля и оценки образовательных достижений обучающихся, освоивших программу учебной дисциплины «Информатика и ИКТ в профессиональной деятельности».

КОС включает контрольные материалы для проведения текущего контроля и промежуточной аттестации в форме контрольной работы, зачета и экзамена.

КОС разработан на основании положений:

- основной профессиональной образовательной программы по специальности 050141 Физическая культура

# **2. Результаты освоения дисциплины, подлежащие проверке**

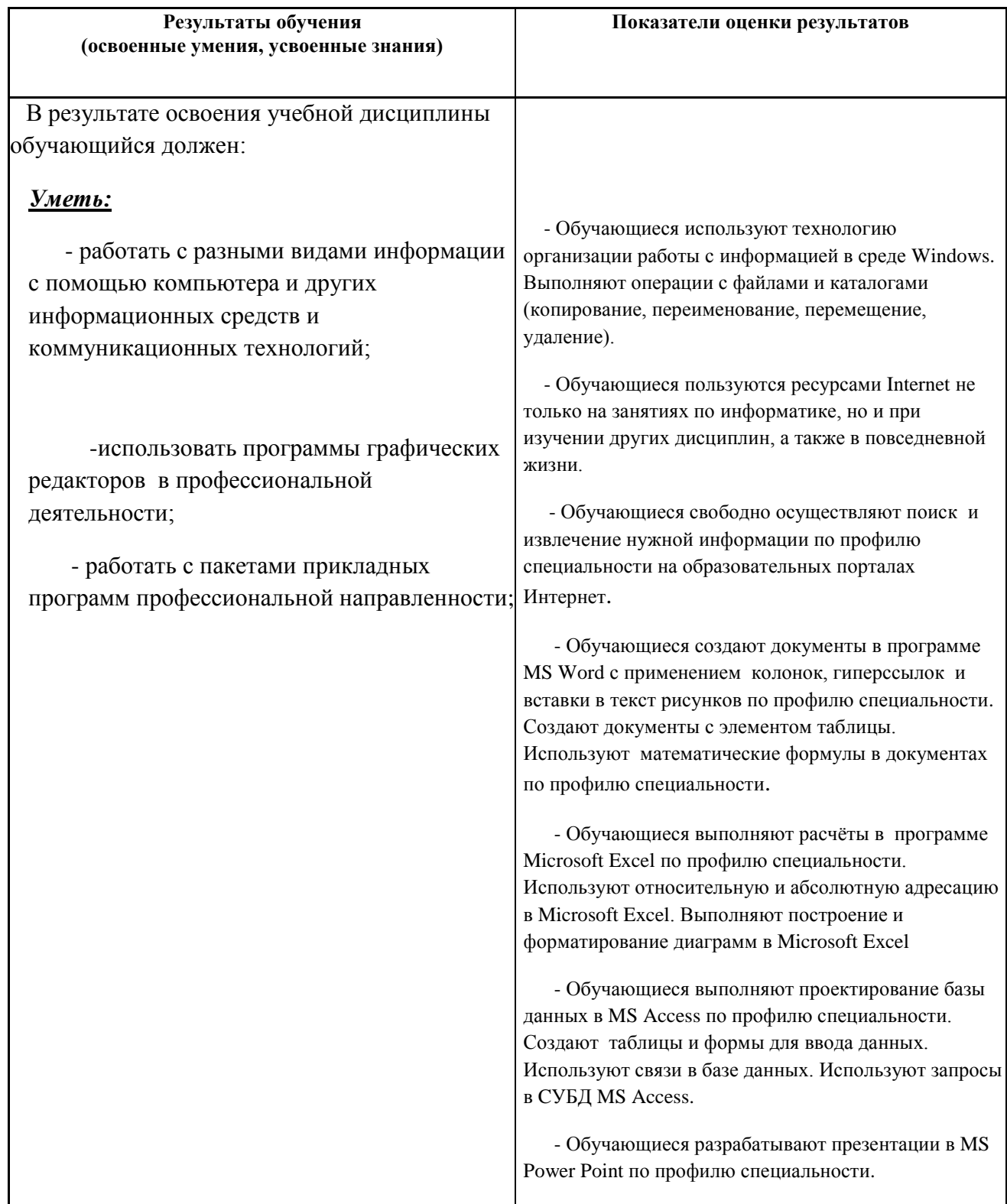

 - Обучающиеся знают виды компьютерной графики, свойства и характеристики векторной и растровой графики. Знают общие принципы работы в графических редакторах Paint PhotoImpact при решении профессиональных задач.

## *Знать:*

 -методику работы с графическим редактором при решении профессиональных задач;

 - основы применения системных программных продуктов для решения профессиональных задач;

 - Обучающиеся знают классификацию программного обеспечения (системное, прикладное и инструментарий программирования. Пакеты прикладных программ.

 - Обучающиеся знают организацию размещения, обработки, поиска, хранения и передачи информации.

 - Обучающиеся знают способы вычислений в таблицах, построение диаграмм, сортировки списков для решения профессиональных задач средствами Microsoft Excel.

 - Обучающиеся знают принципы проектирования базы данных средствами Microsoft Access.

 - Обучающиеся знают сетевые технологии обработки информации в профессиональной деятельности.

#### **3. Распределение оценивания результатов обучения по видам контроля.**

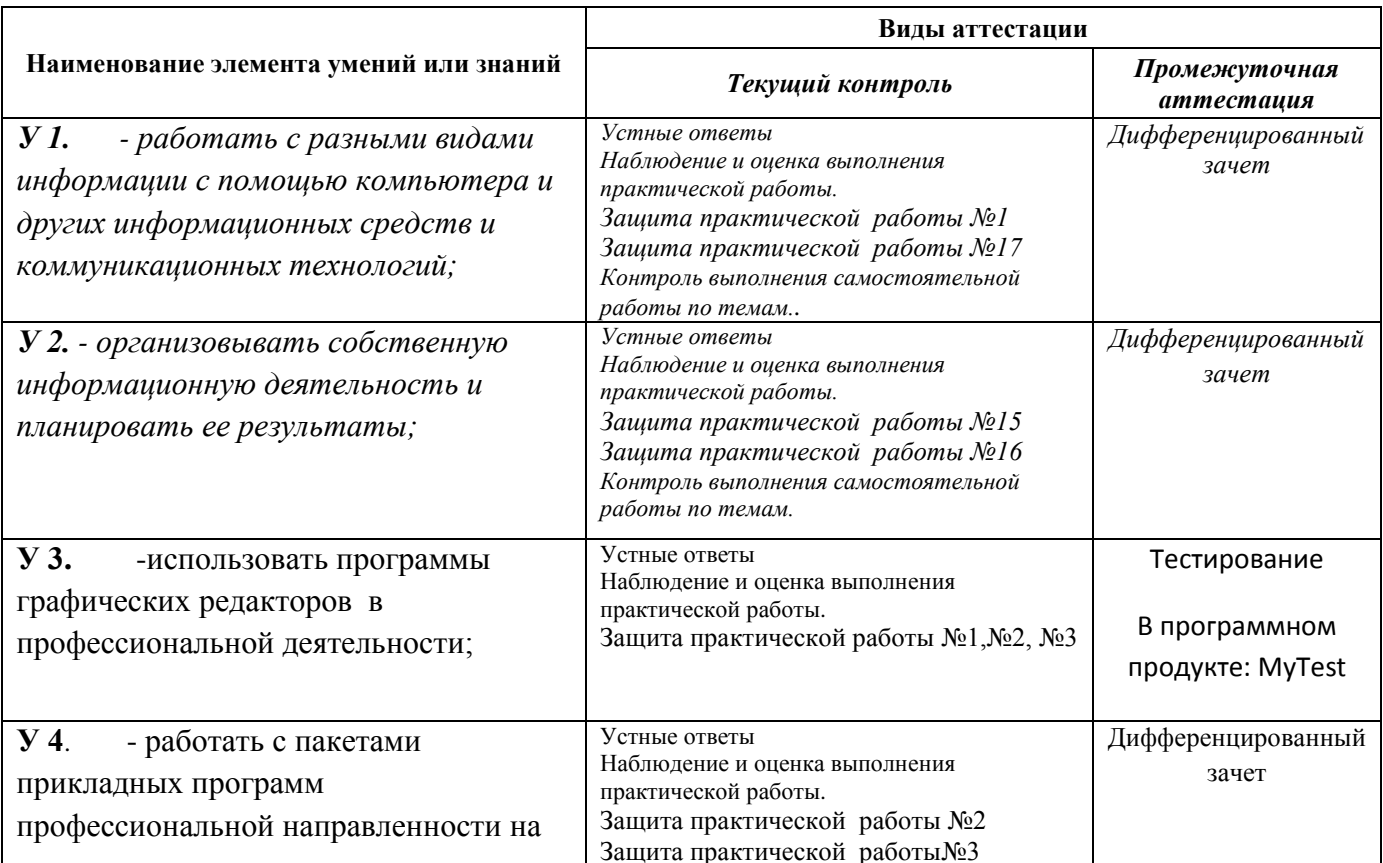

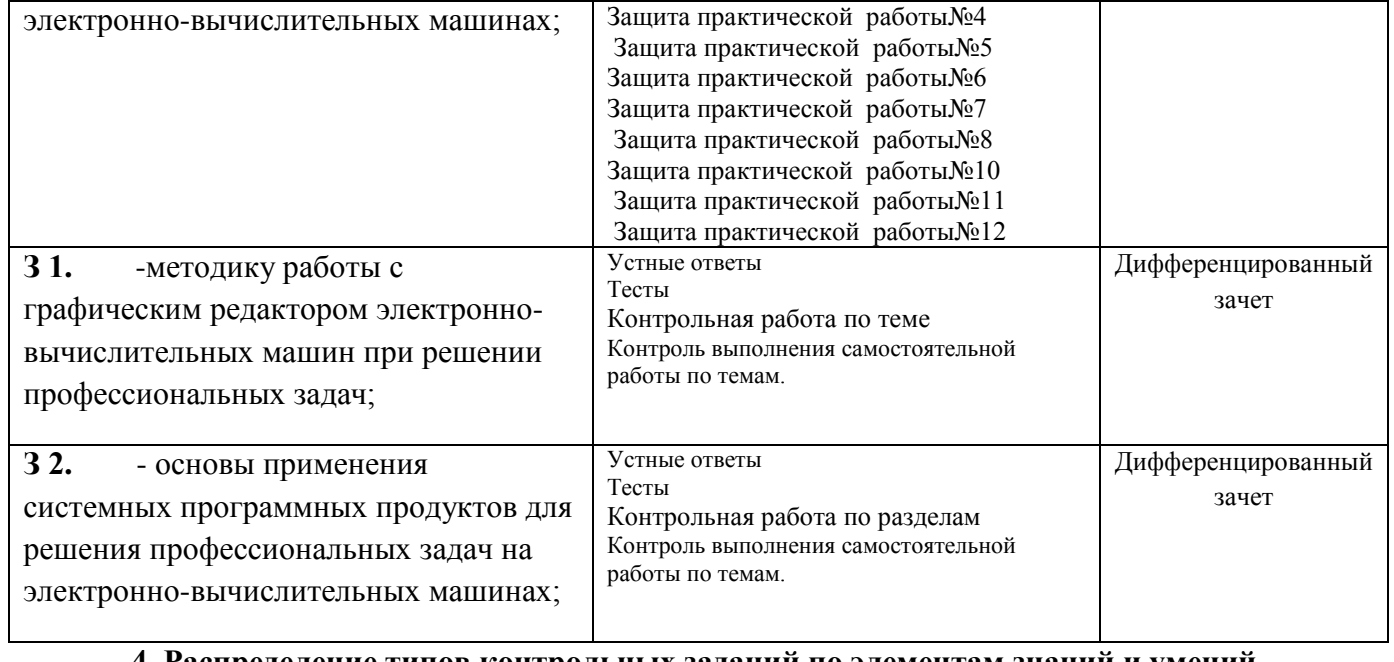

#### **4. Распределение типов контрольных заданий по элементам знаний и умений.**

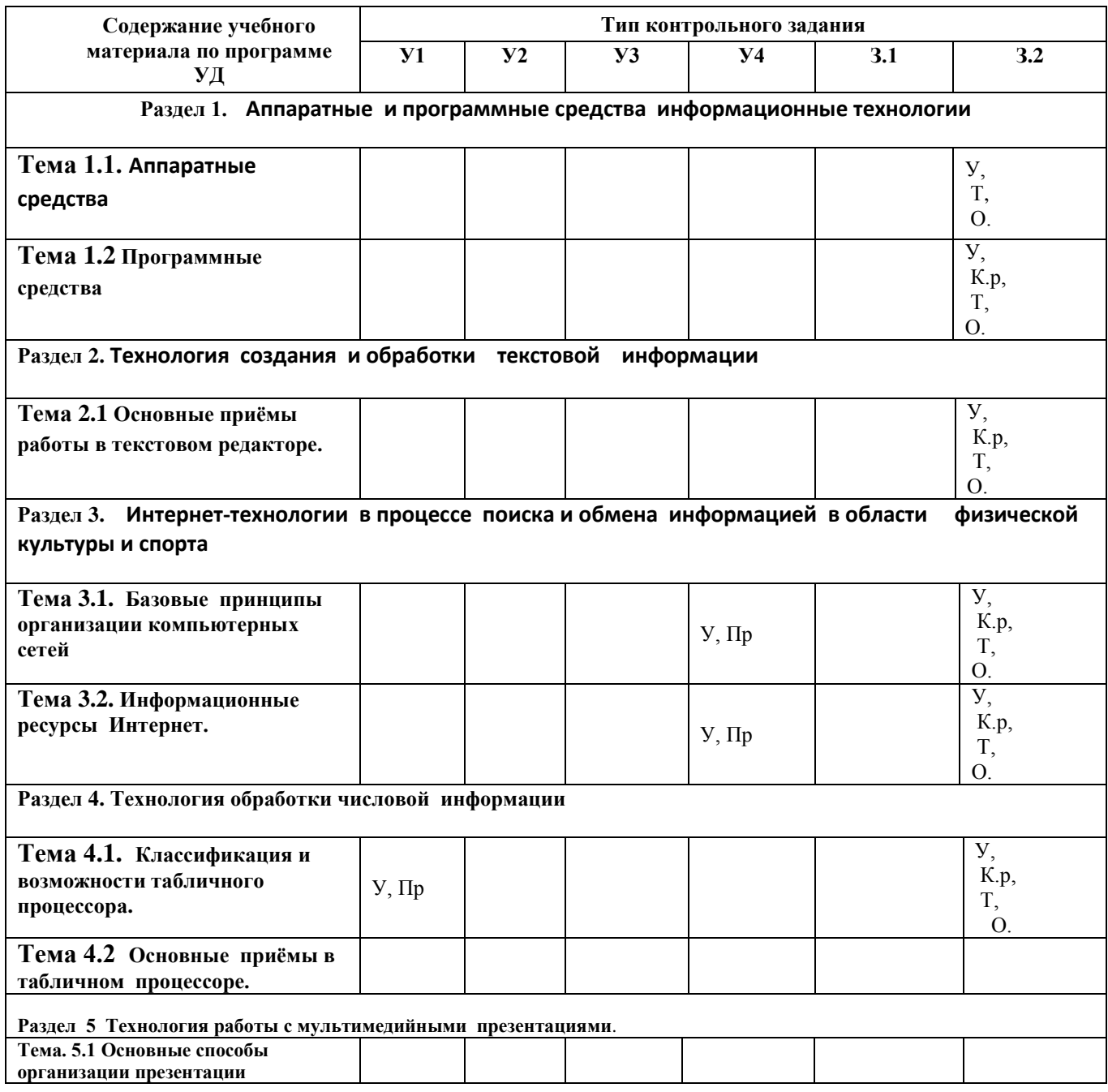

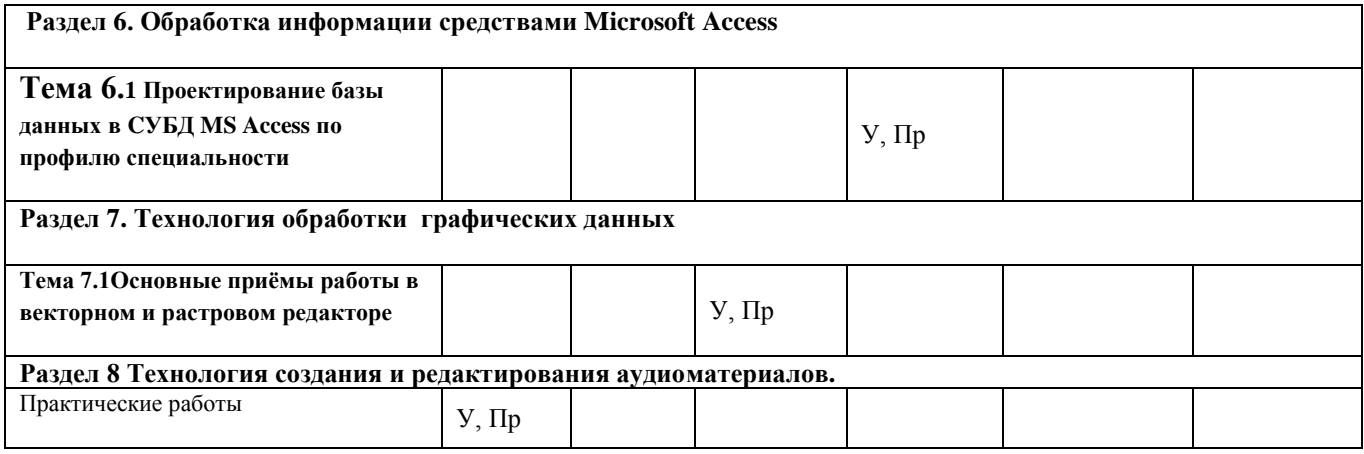

# **Условные обозначения:**

**У- устный ответ, Т- тест, Пр –практическая работы, К р.- контрольная работа, О – отчет по проделанной внеаудиторной самостоятельной работе.**

# **5. Распределение типов и количества контрольных заданий по элементам знаний и умений, контролируемых на промежуточной аттестации.**

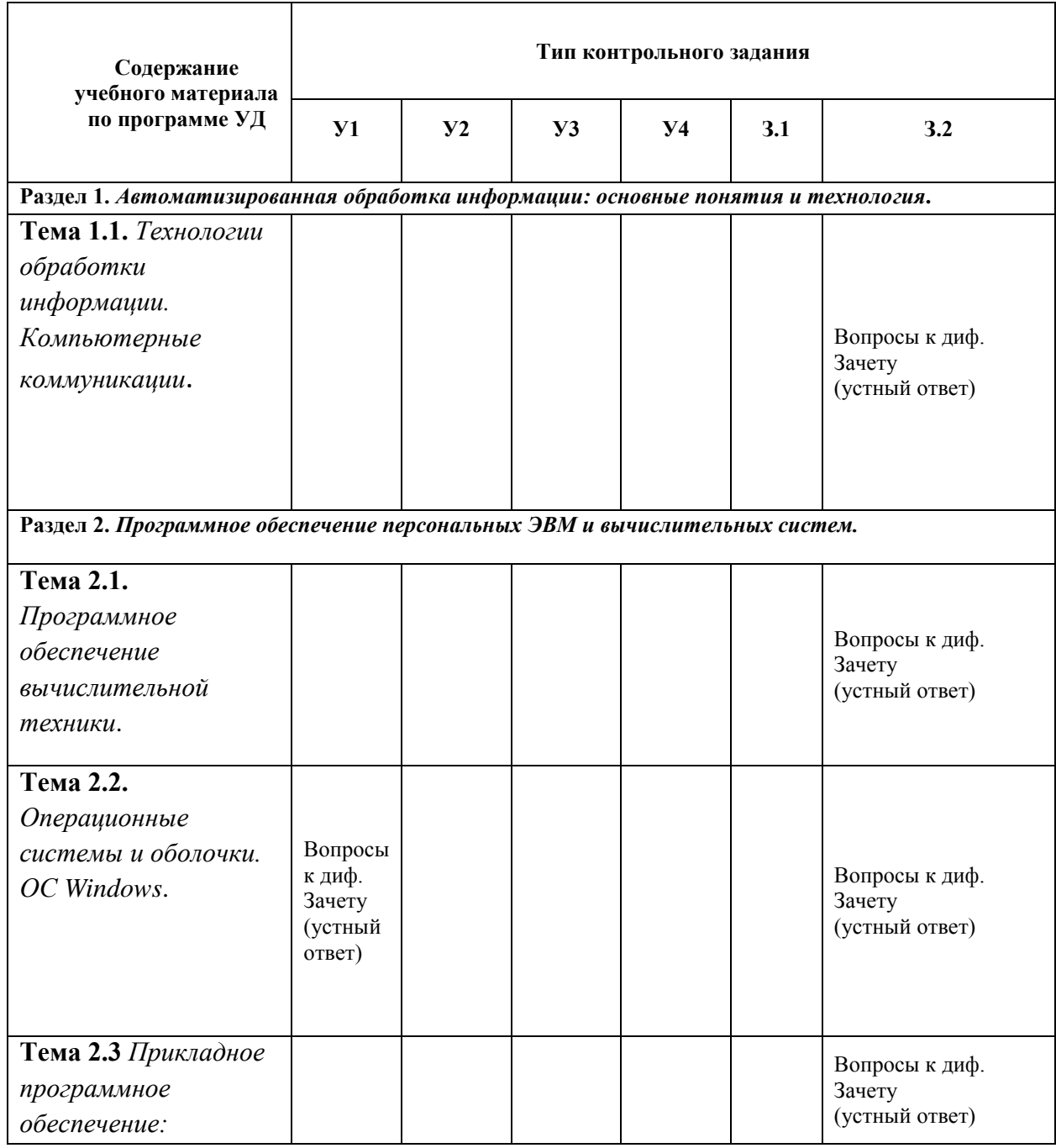

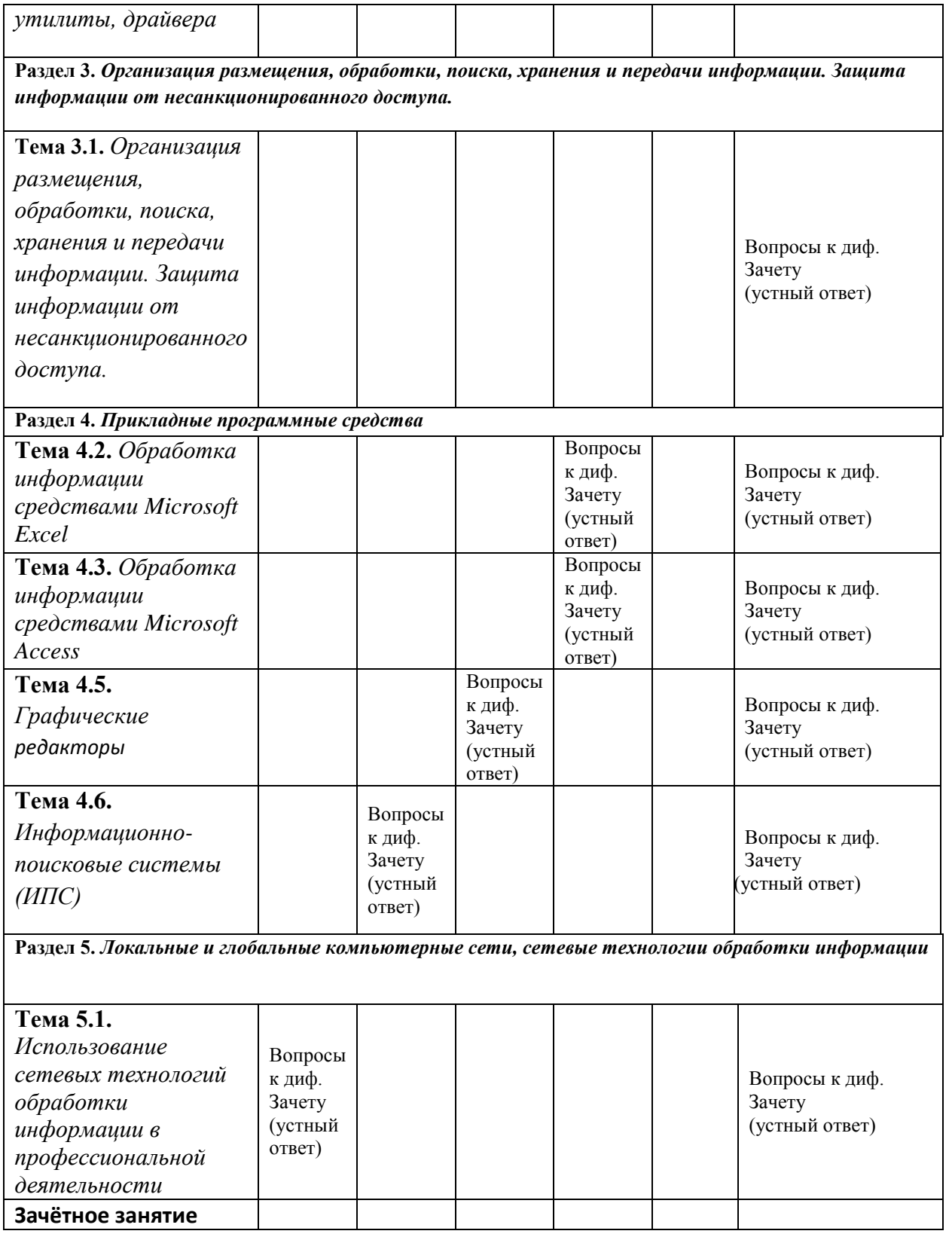

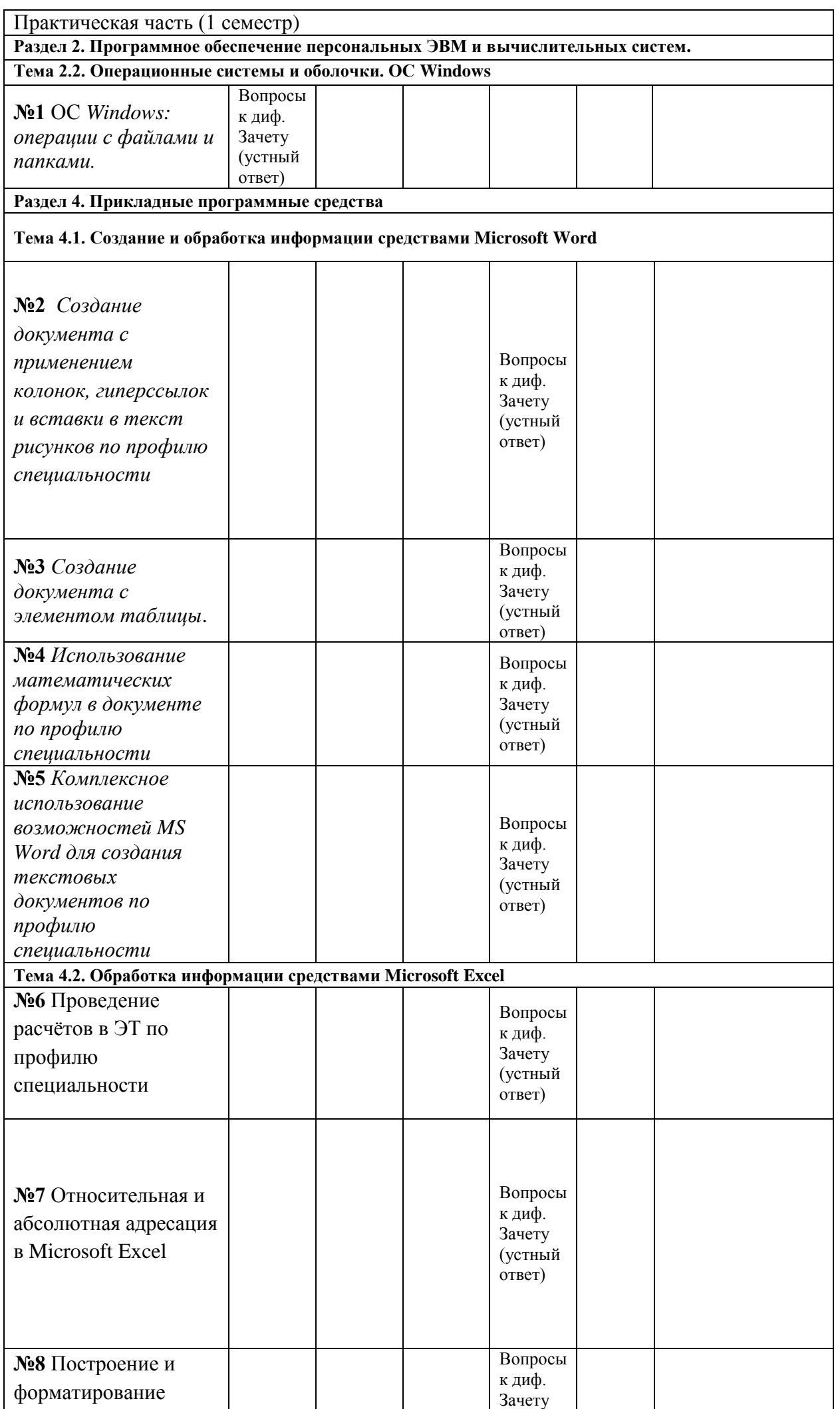

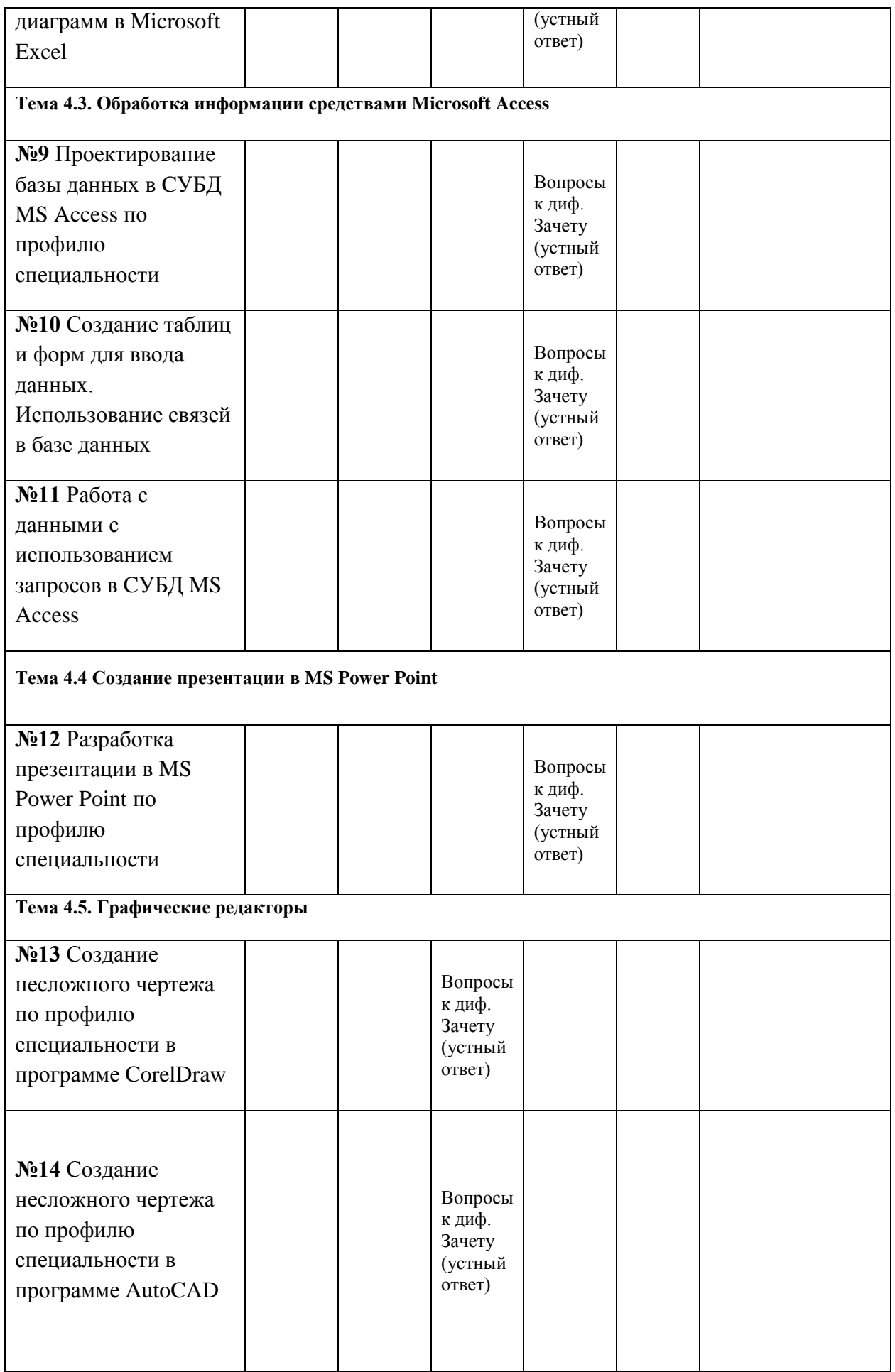

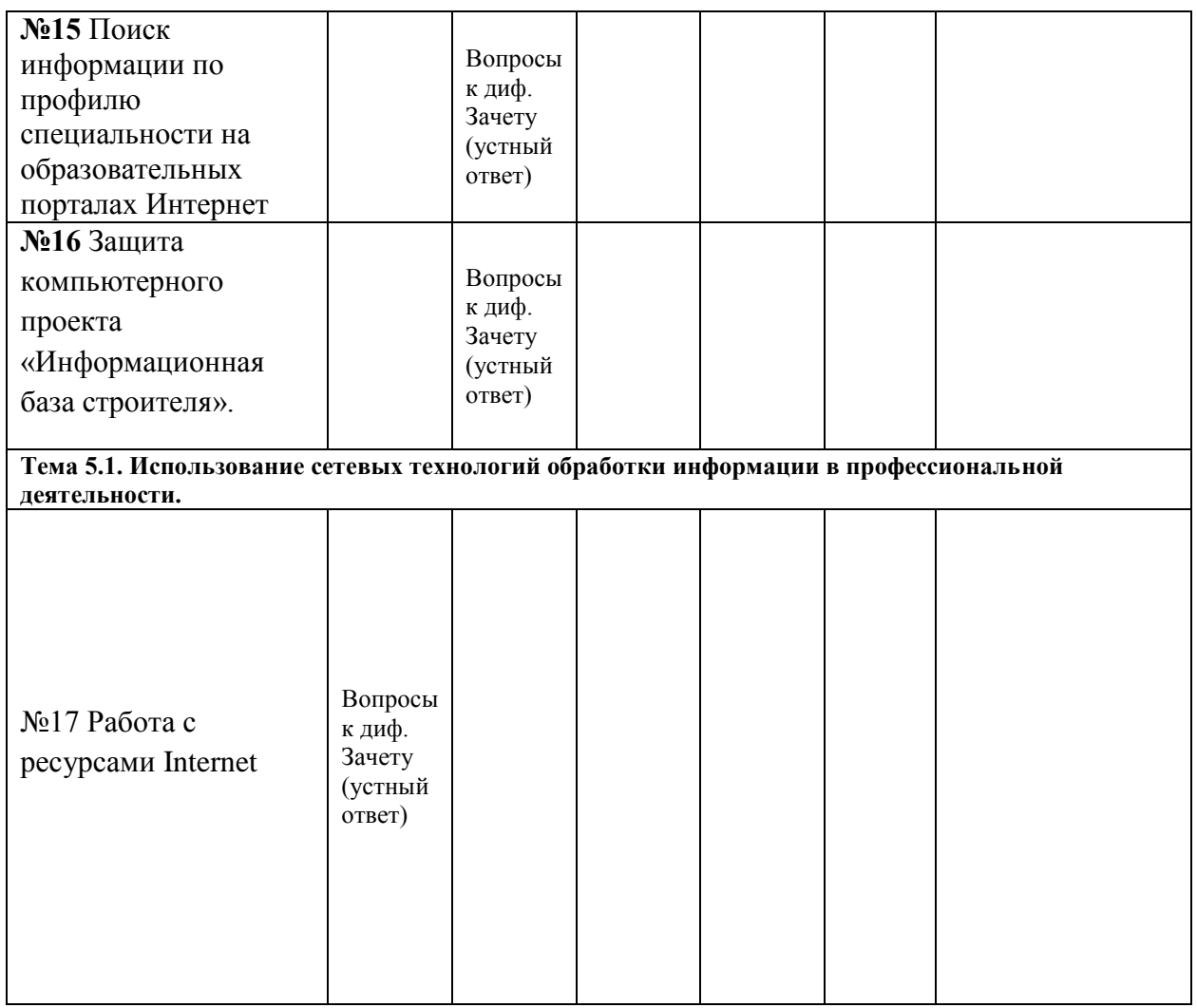

## **6. Структура контрольного задания**

## **6.1. Контрольные задания**

#### **Текст задания к контрольной работе по разделу №2 программы. 6.1.1 Аппаратные и программные средства информационные технологии Вариант № 1**

## 1.**Компьютер — это:**

а) устройство для работы с текстами;

б)электронное вычислительное устройство для обработки чисел;

в)устройство для хранения информации любого вида;

г)многофункциональное электронное устройство для работы с информацией; д)устройство для обработки аналоговых сигналов.

## 2**.Скорость работы компьютера зависит от:**

а)тактовой частоты обработки информации в процессоре;

б)наличия или отсутствия подключенного принтера;

в)организации интерфейса операционной системы;

г)объема внешнего запоминающего устройства;

д)объема обрабатываемой информации.

# **3.Тактовая частота процессора — это**:

а)число двоичных операций, совершаемых процессором в единицу времени;

б)число вырабатываемых за одну секунду импульсов, синхронизирующих работу узлов компьютера;

в)число возможных обращений процессора к оперативной памяти в единицу времени; г)скорость обмена информацией между процессором и устройствами ввода/вывода;

д)скорость обмена информацией между процессором и ПЗУ.

# **4.Манипулятор "мышь" — это устройство:**

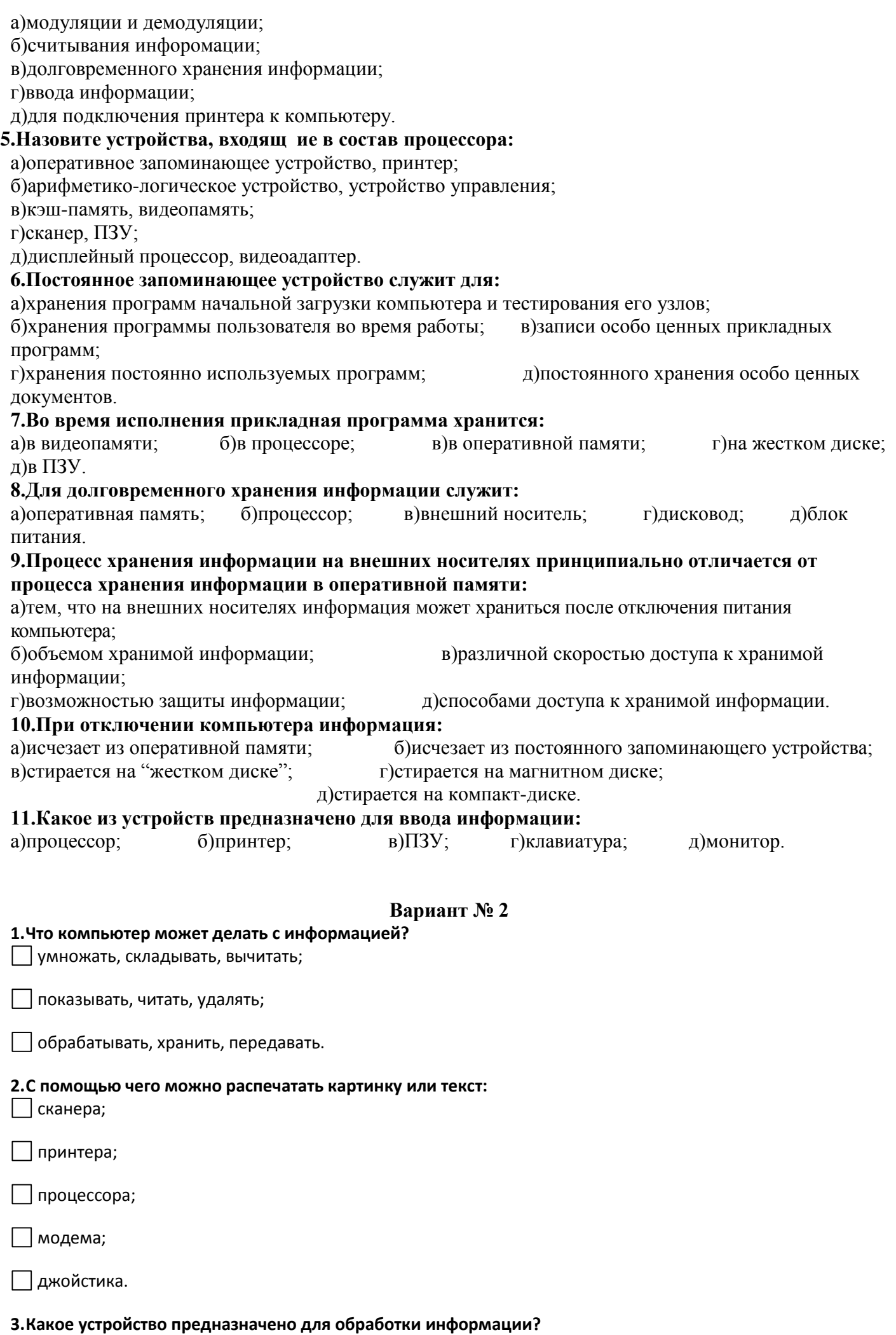

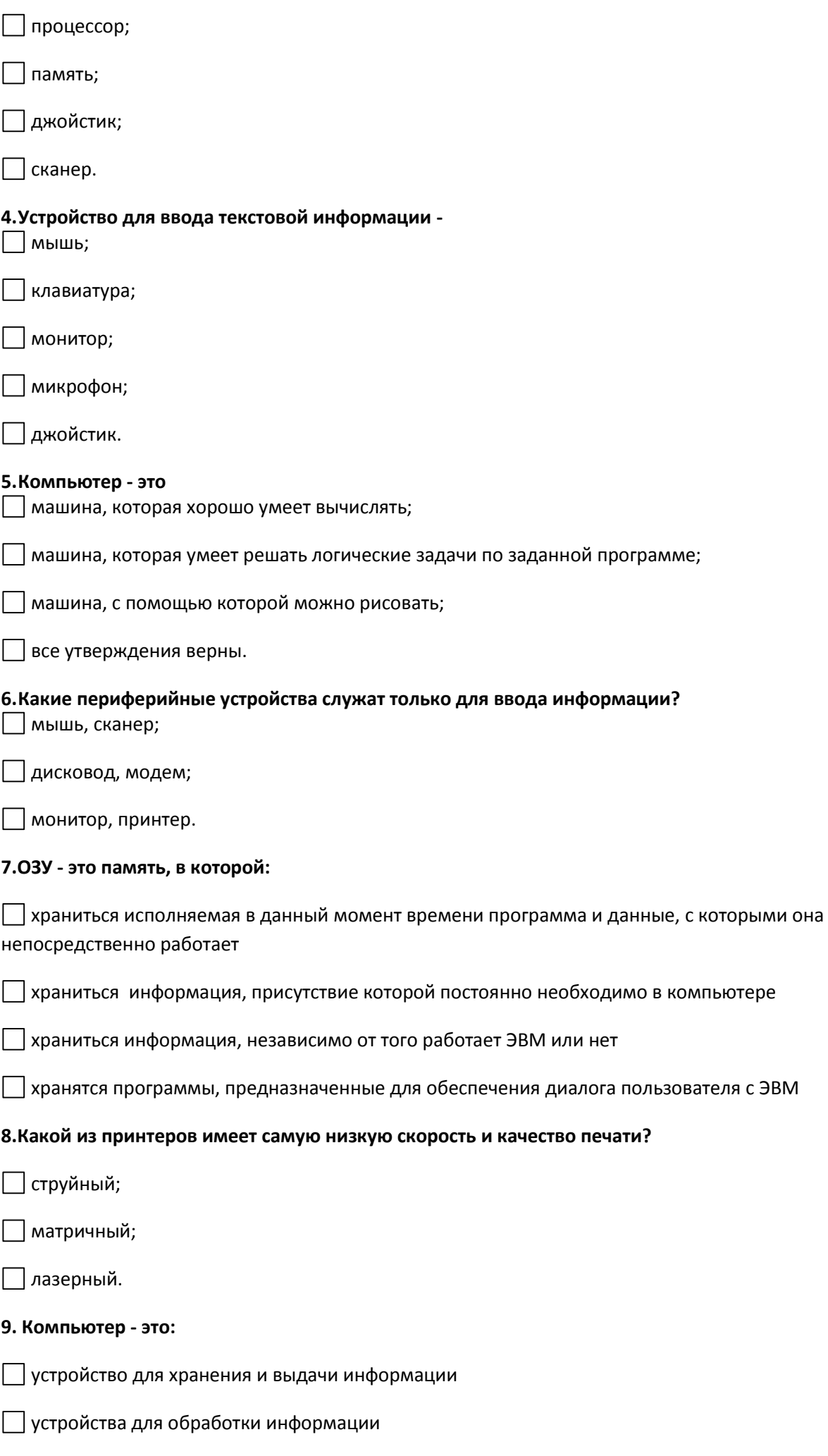

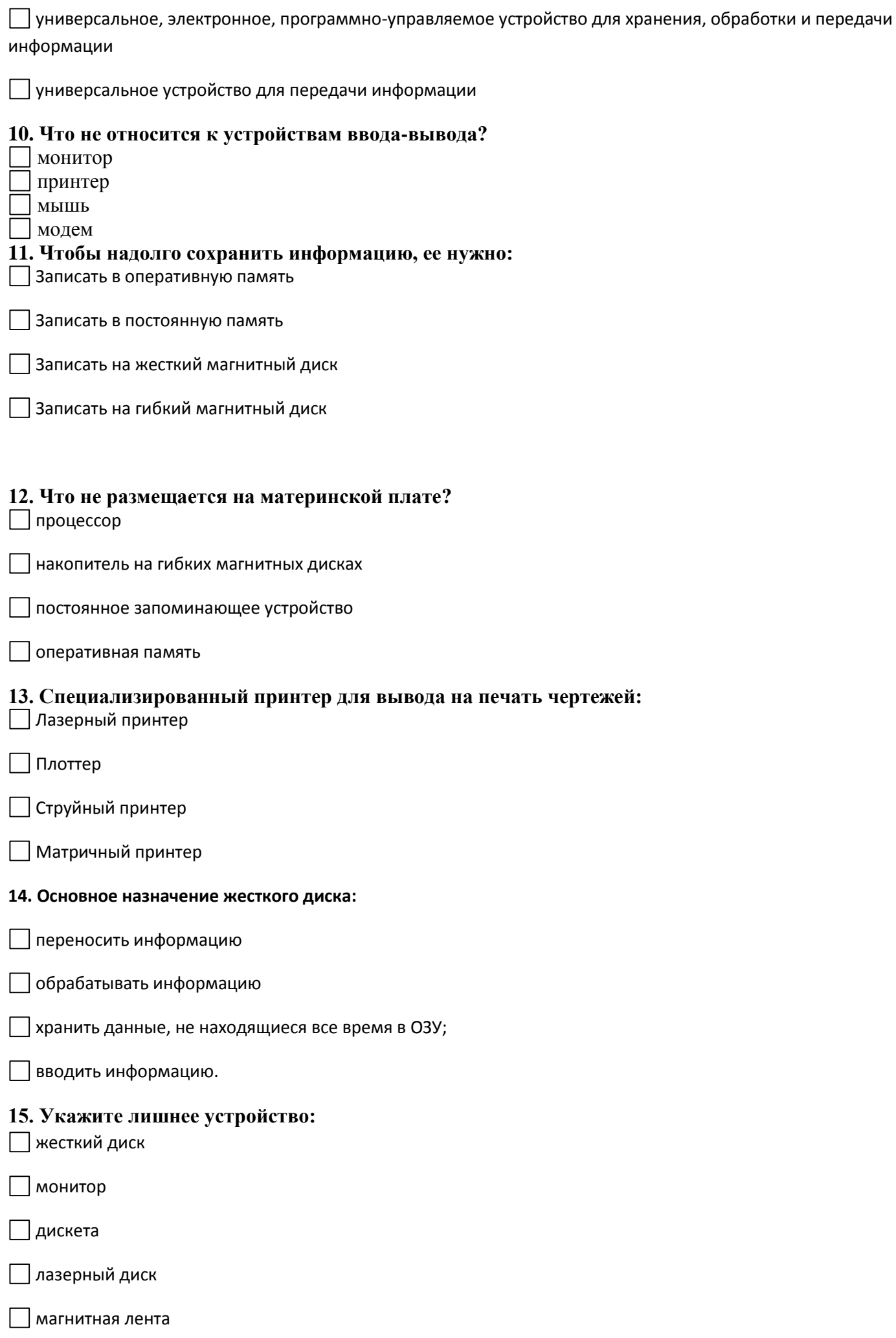

**16. Диски информация на которые может быть записана вами только один раз –**

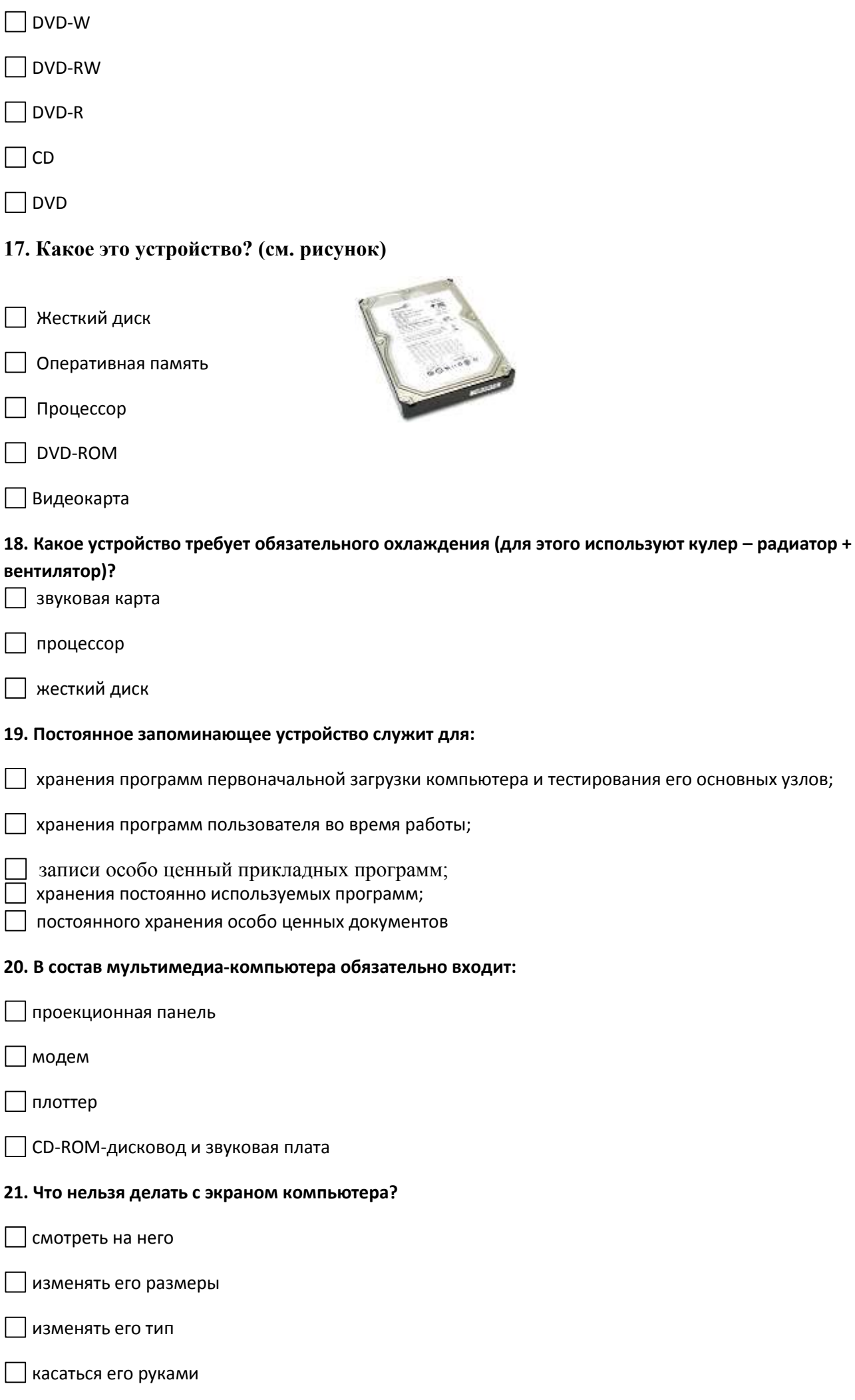

#### **22. На фотографии – системный блок с открытой боковой крышкой. Правильные названия устройств…?**

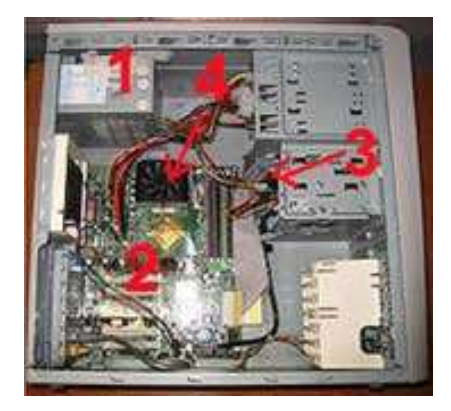

 $\Box$  1 - винчестер, 2 – материнская плата, 3 – блок питания, 4 – процессор (с кулером)  $\Box$  1 – привод CD-DVD, 2 – материнская плата, 3 – винчестер, 4 – оперативная память  $\Box$  1 - блок питания, 2 – материнская плата, 3 – винчестер, 4 – процессор (с кулером)

#### **23. Что пропущено на схеме? (см. рисунок)**

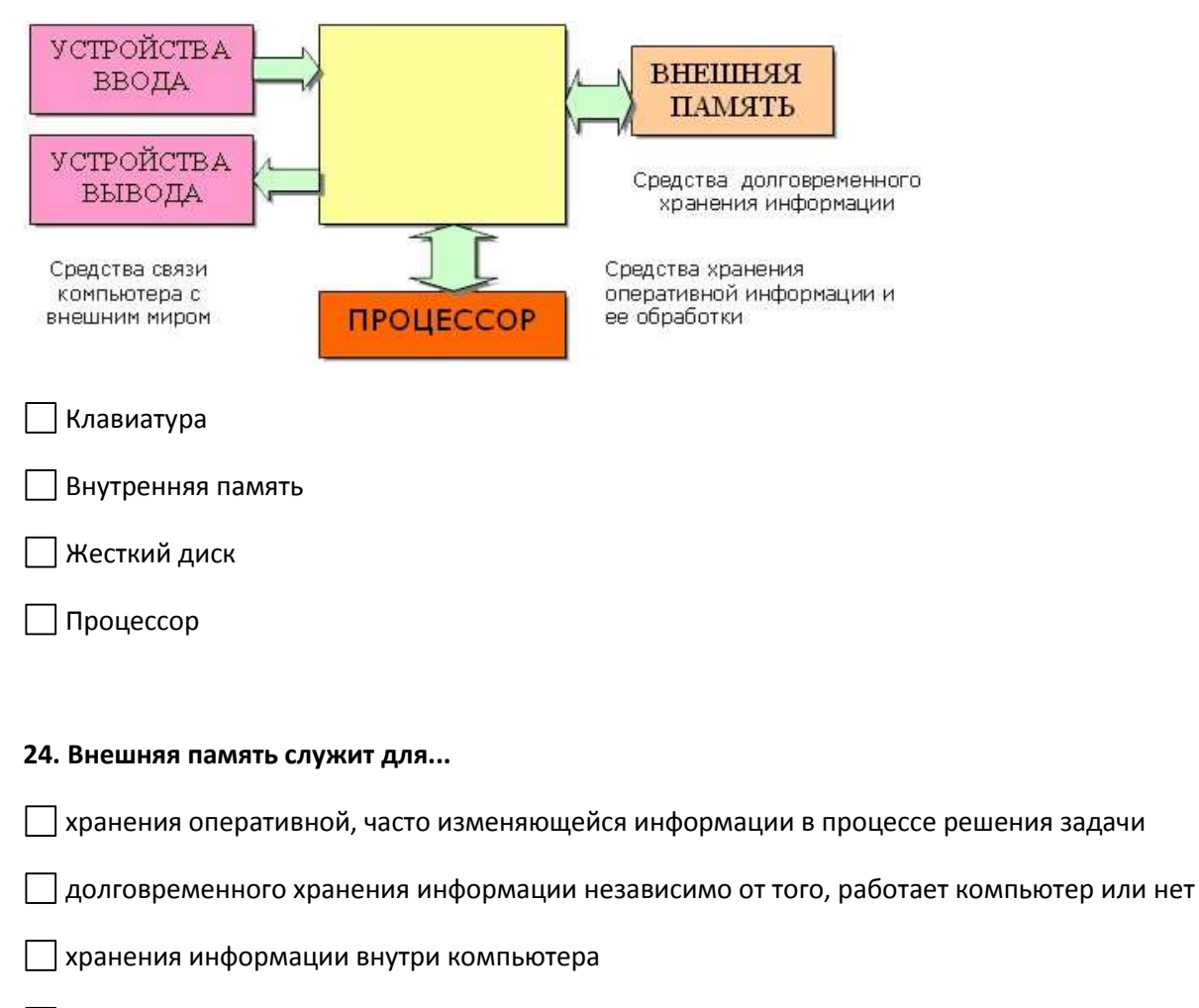

обработки информации в данный момент времени

**25. Какое устройство изображено на фотографии?**

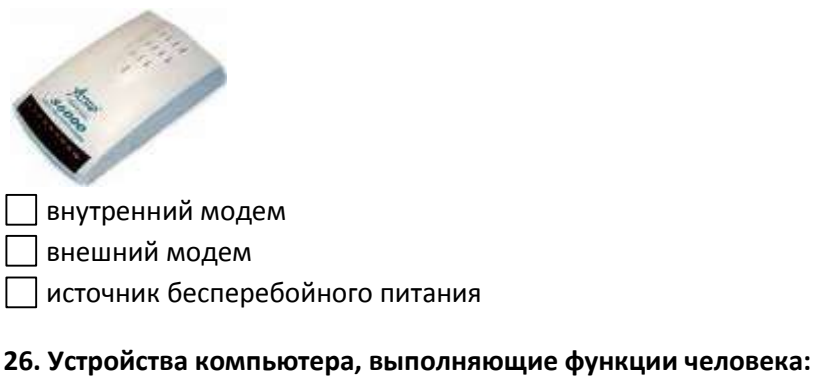

устройства ввода, колонки, клавиатура, процессор;

устройства ввода, память, процессор, устройства вывода;

устройства ввода, устройства вывода, принтер, процессор.

# *Текущие задания: Программное обеспечение персональных ЭВМ .*

#### 1. Заполнить таблицу : программное обеспечение.

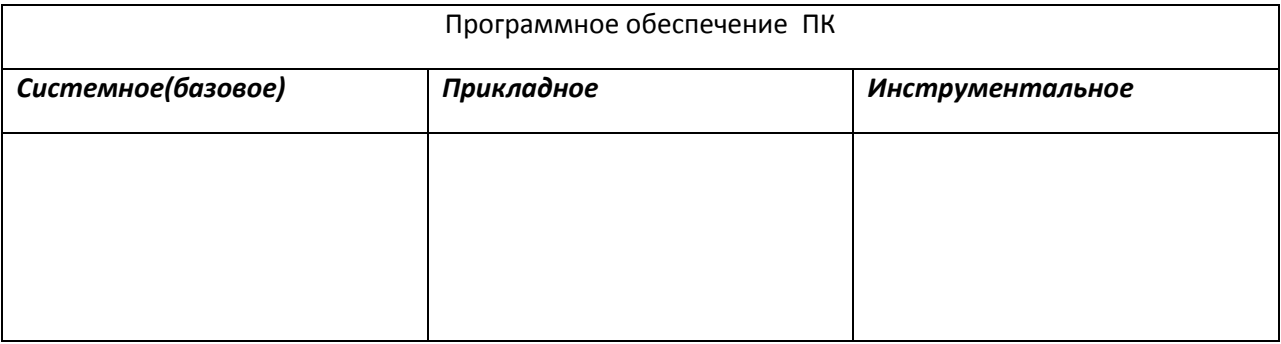

## **Заполнить пустые клетки таблицы: № 3**

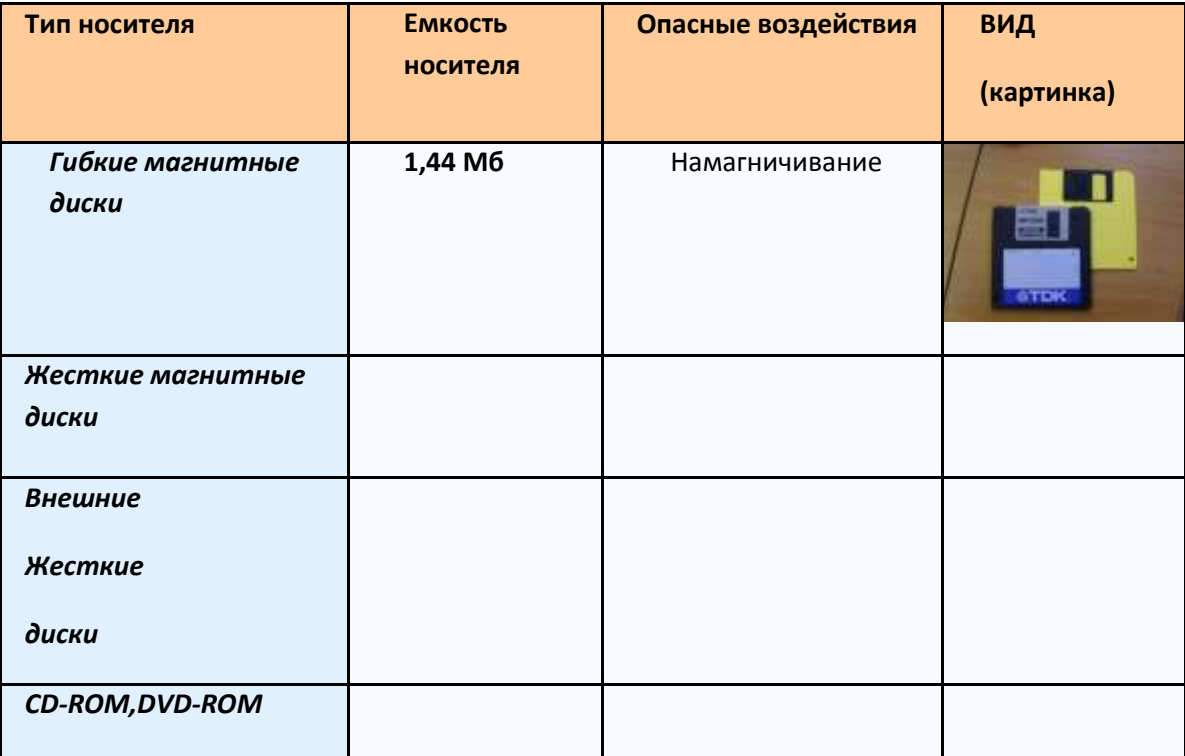

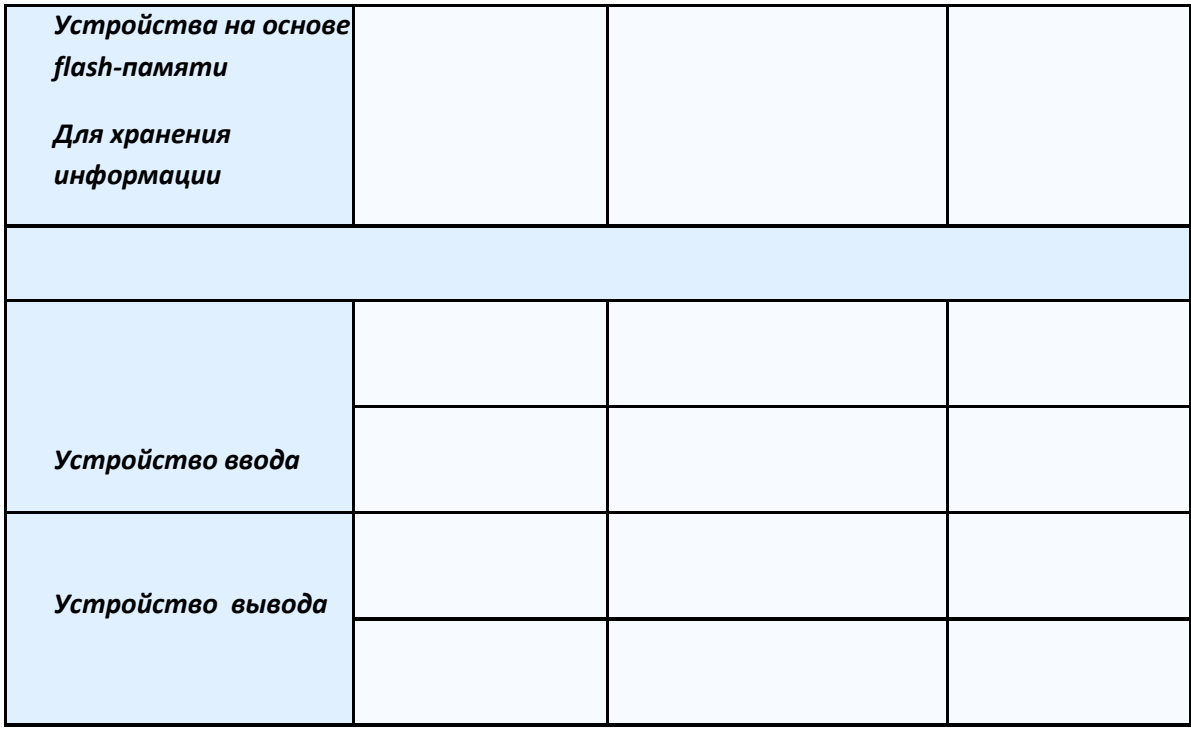

#### **6.2 Технология создания и обработки текстовой информации**

#### **Практические работы :**

## **1.** Набрать и отформатировать текст по образцу.

#### Наберите и оформите текст по образцу:

Вводимые символы (Times New Roman, 14, K) <del>появляются в том месте жрана</del> (Arial, 12, красный, зачеркнутый), где находится курсор, (Arial, 10, подчеркнутый) который сдвичается вправо, (Times New Roman, 12, надстрочный) оставляя за собой цепочку CHOROLOGO TELE New Roman, 12, подстрочный) ПРИ ДОСТИЖЕНИИ ПРАВОГО ПОЛЯ СТРАНИЦЫ (Times New Roman,10, подчеркнутый, Ж, темно-красный, малые прописные, разреженный на 0,25пт) курсор автоматически перемещается в следующую строку. (Monotype Corsiva, заливка цветом - желтый, 12) ЭТОТ ПРОЦЕСС НАЗЫВАЕТСЯ (Arial Unicode MS, 12, Ж, все прописные) Перетеканием Текста (Times New Roman, 12, К, красный, начинать с прописных), а нажание на класницу (Comic Sans MS, 20)  $E_{n_{\xi_{\tau}}}$  (Times New Roman, 12, интервал

- разреженный на 2пт, смешение каждого знака вниз на 3пт, относительно предыдущего) создетняя й абзи (Times New Roman.12, интервал - уплотненный на 1,5 пп) <del>а не новую строку.</del> (Times New Roman, 12, двойное зачеркивание, утопленный).

#### **2.** Задание выполняется с помощью текстового процессора MS Word

1. Открыть файл: текст.doc

#### 2 .Установить следующие параметры:

Формат страницы - А4. Ориентация листа – книжная

Поля страницы: верхнее и нижнее - 2 см.; левое - 3 см.; правое - 1,5 см.

3.Параметры основного теста .

Гарнитура шрифта – Times New Roman; кегль (размер) – 14 пт.

в параметрах шрифта установить опцию " малые прописные";

4. Параметры абзаца: выравнивание – по ширине; красная строка – 1,25 см; межстрочное расстояние полуторное. Все прочие отступы нулевые. Разрыв страниц не допускается.

5.Оформить оглавления по тексту : Times New Roman; кегль (размер) – 14 пт., полужирный, выравнивание по центру.

6.Сформировать вторую страницу с оглавлением .

7. Оформить титульный лист по образцу.

8 .Все страницы текста, кроме титульной и страницы оглавления, должны быть пронумерованы. Следующая за оглавлением страница должна иметь номер 3.

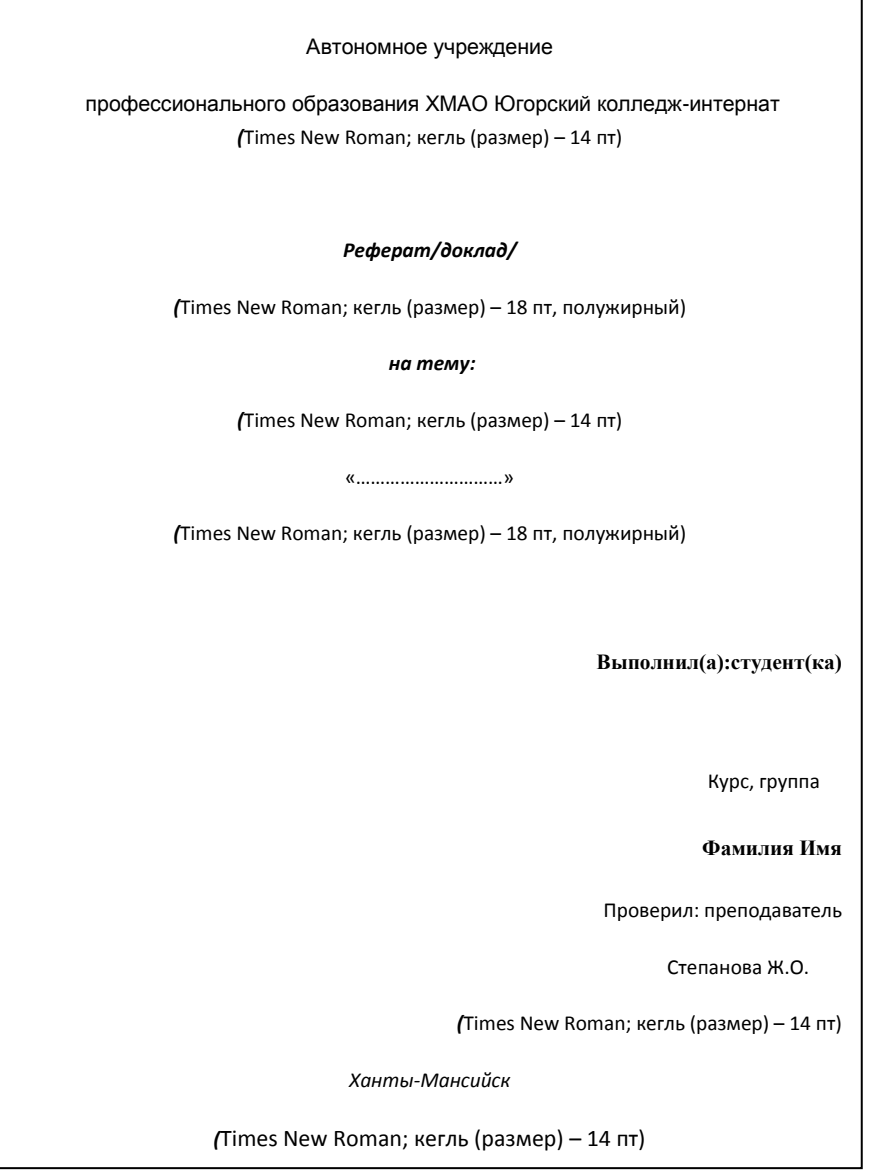

# **3. Создание и редактирование встроенных графических примитивов.**

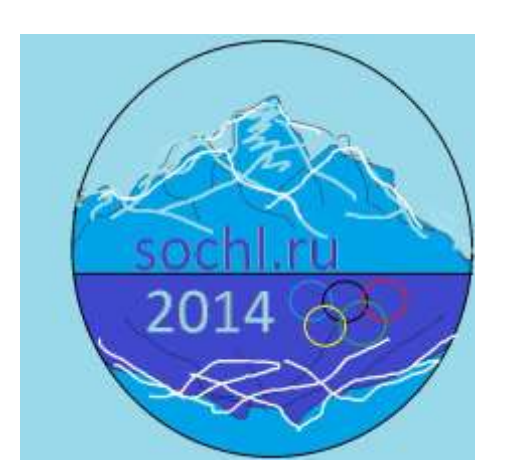

## 4. Ввод формул в документ.

Вариант 1.

$$
\int_{0}^{t} \frac{dQ}{Q^{4} + \frac{Bi}{Sk}Q - \left(1 + \frac{Bi}{Sk}\right)} = \frac{\alpha_{1} + 2\alpha_{0}}{\left(1 - \alpha_{0} + \frac{\alpha_{1}}{2}\right)\sqrt{\alpha_{1}^{2} + \sigma\alpha_{0}^{2}}},
$$
\n
$$
Bapu\text{atm 2.}
$$
\n
$$
\int_{\alpha_{1} \sum_{i=1}^{n} x_{i} + a_{0}n = \sum_{i=1}^{n} y_{i};
$$
\n
$$
\int_{\alpha_{1} \sum_{i=1}^{n} x_{i}^{2} + a_{0} \sum_{i=1}^{n} x_{i} = \sum_{i=1}^{n} x_{i} y_{i};
$$
\n
$$
\int_{\alpha_{2} \sum_{i=1}^{n} x_{i}^{2} + a_{0} \sum_{i=1}^{n} x_{i} = \sum_{i=1}^{n} x_{i} y_{i};
$$
\n
$$
\int_{\alpha_{3} \sum_{i=1}^{n} a_{i}^{2} + a_{0} \sum_{i=1}^{n} x_{i} = \sum_{i=1}^{n} x_{i} y_{i};
$$
\n
$$
\int_{\alpha_{4} \sum_{i=1}^{n} a_{i}^{2} + a_{0} \sum_{i=1}^{n} a_{i} = \sum_{i=1}^{n} x_{i} y_{i};
$$
\n
$$
\int_{\alpha_{5} \sum_{i=1}^{n} a_{i}^{2} dx_{i}^{2} + a_{0} \sum_{i=1}^{n} x_{i}^{2} dx_{i} = \sum_{i=1}^{n} x_{i} y_{i};
$$
\n
$$
\int_{\alpha_{4} \sum_{i=1}^{n} a_{i}^{2} a_{i}^{2} dx_{i}} \left| \begin{array}{cc} 4x^{3} - 4x + 4y = 0; \\ 4y^{3} + 4x - 4y = 0; \\ a_{1} & a_{1}^{2} & a_{1}^{2} \\ a_{21} & a_{22}^{2} & a_{23} \\ a_{31} & a_{32}^{2} & a_{33} \end{array} \right|
$$

#### 6.3 Интернет-технологии в процессе поиска и обмена информацией в области физической культуры и спорта

#### Контрольная работа: тест

#### 1. Первая глобальная компьютерная сеть носила имя:

1) BITNet; 2) ARPANet; 3) NSFNet.

## 2. Провайдер Internet это:

- 1. организация-поставщик услуг Internet;
- 2. организация, занимающаяся созданием web-сайтов;
- 3. периферийное устройство, служащее для связи с другим компьютером.

## 3. FTP - это:

- 1. почтовый клиент;
- 2. программа IP-телефонии;
- 3. протокол передачи файлов.

# 4. Задан URL-адрес web-страницы: http://www.sgzt.com/sgzt/archive/content/2005/03/043. Каково имя протокола доступа к этому информационному ресурсу?

- 1. sgzt/archive/content/2005/03/043;
- 2. com;
- 3. http;
- 4. www.sgzt.com.

#### 5. В какой из приведенных доменных зон первого уровня может приобрести себе доменное имя юридическое лицо, зарегистрированное на территории РФ?

 $1$ ).com:  $2)$ .ru: 3) и в том и в другом.

6. Среди приведенных записей укажите корректный **IP-адрес компьютера:** 

- 1. 198.15.19.216;
- 2. 298.15.19.216;
- $3. \quad 200, 6, 201, 13;$
- 4. http://www.ipc.ru;
- 5. www.ip-address.com.

-соединение равна 128000 бит/с. Через данное соединение 7. Предачи данных через передают файл размером 625 Кбайт. Определите время передачи файла в секундах.

## 8. Что такое HTML?

- 1. Один из протоколов семейства ТСР/IР;
- 2. Язык гипертекстовой разметки документа;
- 3. Язык программирования.

9. Доступ к файлу net.edu, находящемуся на сервере *ги.com* осуществляется по протоколу ftp. В таблице фрагменты адреса файла закодированы буквами от А до Ж. Запишите последовательность этих букв, кодирующую адрес указанного файла.

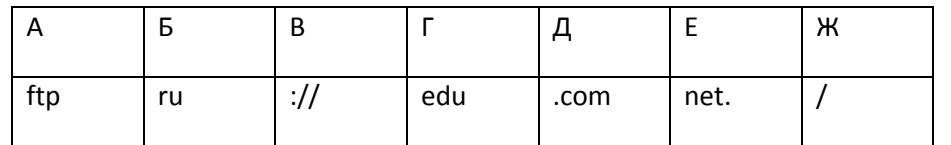

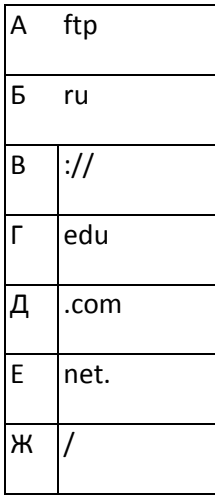

10. Доступ к файлу index.html осуществляется по протоколу http. В таблице фрагменты адреса файла закодированы буквами от А до 3. Запишите последовательность этих букв, кодирующую адрес указанного файла.

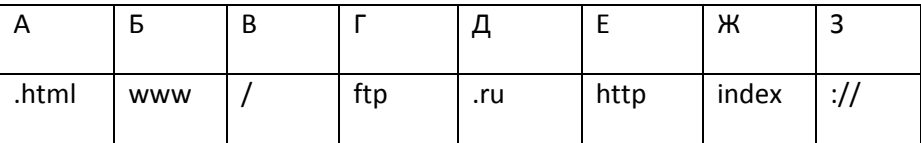

11. Каким условием нужно воспользоваться для поиска в сети Интернет информации о цветах, растущих на островах Тайвань или Хонсю (для обозначения логической операции «ИЛИ» используется символ |, а для операции «и» - символ &)?

1) цвсты&(Тайвань]Хонсю)

2) цветы & Тайвань & Хонсю

3) цветы | Танвань | Хонсю

4) цветы & (остров | Тайвань | Хонсю)

#### 12. Какая из данных записей является адресом электронной почты:

1. www.md.runnet.ru 2. epson.com

3.polut@rnd.runnet.ru 4. ntv.ru.

#### 13. Дан E-mail: moscow@injo.peterburg.ru. Символы moscow \_ это:

- 1. имя пользователя 2. почтовый протокол
- 3. имя провайдера 4. город назначения

14. Идентификатор некоторого ресурса сети Интернет имеет следующий вид: http://www.ftp.ru/index.htm/

#### Какая часть этого идентификатора указывает на имя файла?

- 1) www  $2)$  ftp 3) http 4) index.htm
- 15. Укажите серверы, которые находятся в России:
- $2.$  ntv.ru 1. epson.au
- 3. rnd.edu.runnet.ru 4. school.ua

## Вариант 2

1. Гипертекст - это:

а) способ организации текстовой информации, внутри которой установлены смысловые связи между ее различными фрагментами;

- б) обычный, но очень большой по объему текст;
- в) текст, буквы которого набраны шрифтом большого размера;
- г) распределенная совокупность баз данных, содержащих тексты.
- 2. Глобальная компьютерная сеть это:
- а) информационная система с гиперсвязями;

б) множество компьютеров, связанных каналами передачи информации и находящихся в пределах одного помещения, здания;

в) совокупность хост-компьютеров и файл-серверов;

г) система обмена информацией на определенную тему;

д) совокупность локальных сетей и компьютеров, расположенных на больших расстояниях и соединенных с помощью каналов связи в единую систему.

- 3. Множество компьютеров, связанных каналами передачи информации и находящихся в пределах одного помещения, здания, называется:
- а) глобальной компьютерной сетью; г) электронной почтой;
- б) информационной системой с гиперсвязями; д) региональной компьютерной сетью.
- в) локальной компьютерной сетью;

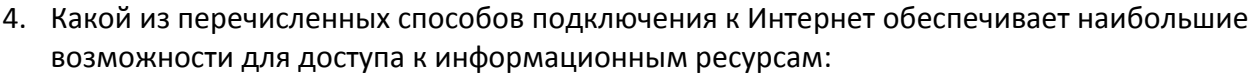

а) постоянное соединение по оптоволоконному каналу;

б) удаленный доступ по телефонным каналам;

в) постоянное соединение по выделенному каналу;

г) терминальное соединение по коммутируемому телефонному каналу;

д) временный доступ по телефонным каналам.

5. Для хранения файлов, предназначенных для общего доступа пользователей сети, используется: а) хост-компьютер; г) клиент-сервер;

б) файл-сервер;

д) коммутатор.

г) модемов;

д) файл-серверов.

д) URL — адрес.

д) ss.

в) рабочая станция;

6. Сетевой протокол — это:

а) набор соглашений о взаимодействиях в компьютерной сети;

б) последовательная запись событий, происходящих в компьютерной сети;

в) правила интерпретации данных, передаваемых по сети;

г) правила установления связи между двумя компьютерами в сети;

д) согласование различных процессов во времени.

7. Обмен информацией между компьютерными сетями, в которых действуют разные стандарты представления информации (сетевые протоколы), осуществляется с использованием:

- а) хост-компьютеров;
- б) электронной почты;
- в) шлюзов;
- 8. Компьютер, подключенный к Интернет, обязательно имеет:

а) IP — адрес; г) доменное имя;

б) WEB — страницу;

в) домашнюю WEB — страницу;

9. Какой домен верхнего уровня в Internet имеет Россия:

а) us;

б) su; г) ra;

10. Телеконференция — это:

а) обмен письмами в глобальных сетях;

б) информационная система в гиперсвязях;

в) система обмена информацией между абонентами компьютерной сети;

в) ru;

г) служба приема и передачи файлов любого формата;

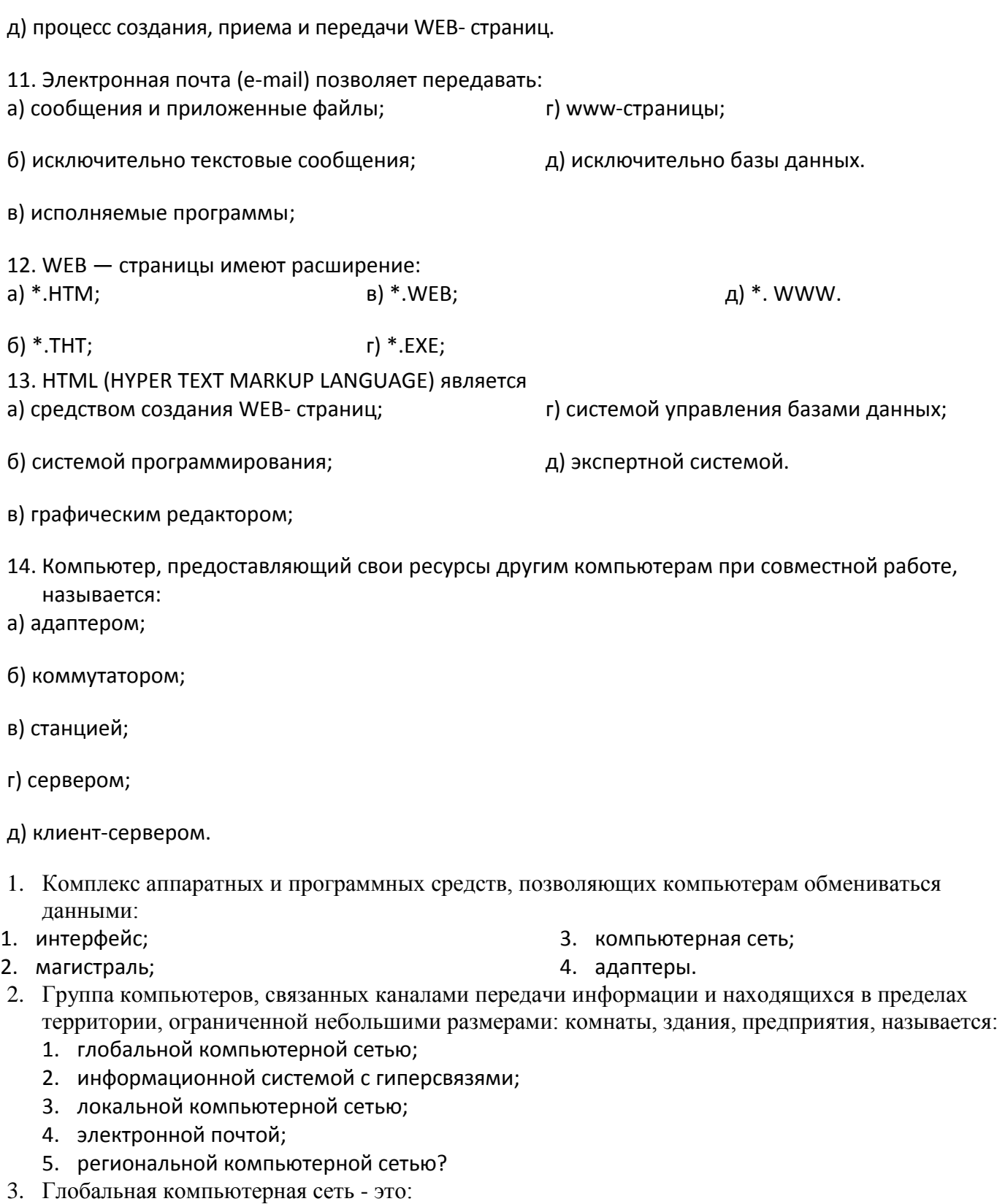

- 1. информационная система с гиперсвязями;
- 2. множество компьютеров, связанных каналами передачи информации и находящихся в пределах одного помещения, здания;
- 3. система обмена информацией на определенную тему;
- 4. совокупность локальных сетей и компьютеров, расположенных на больших расстояниях и соединенные в единую систему.
- 4. Обмен информацией между компьютерными сетями, в которых действуют разные стандарты представления информации (сетевые протоколы), осуществляется с использованием:
	- 1. магистралей;
	- 2. хост-компьютеров;
- 4. шлюзов;
- 5. файл-серверов.

3. электронной почты;

- 5. Конфигурация (топология) локальной компьютерной сети, в которой все рабочие станции соединены непосредственно с сервером, называется:
	- 1. кольцевой;
	- 2. звездой;
- 3. шинной;
- 4. древовидной;
- 6. Для хранения файлов, предназначенных для общего доступа пользователей сети, используется:
	- 1. файл-сервер;

3. клиент-сервер;

- 2. рабочая станция;
- 7. Сетевой протокол- это:
	- 1. набор соглашений о взаимодействиях в компьютерной сети;
	- 2. последовательная запись событий, происходящих в компьютерной сети;
	- 3. правила интерпретации данных, передаваемых по сети;
	- 4. правила установления связи между двумя компьютерами в сети;
	- 5. согласование различных процессов во времени.
- 8. Транспортный протокол (TCP) обеспечивает:
	- 1. разбиение файлов на IP-пакеты в процессе передачи и сборку файлов в процессе получения;
	- 2. прием, передачу и выдачу одного сеанса связи;
	- 3. предоставление в распоряжение пользователя уже переработанную информацию;
	- 4. доставку информации от компьютера-отправителя к компьютеру-получателю.
- 9. Протокол маршрутизации (IP) обеспечивает:
	- 1. доставку информации от компьютера-отправителя к компьютеру-получателю;
	- 2. интерпретацию данных и подготовку их для пользовательского уровня;
	- 3. сохранение механических, функциональных параметров физической связи в компьютерной сети;
	- 4. управление аппаратурой передачи данных и каналов связи.
	- 5. разбиение файлов на IP-пакеты в процессе передачи и сборку файлов в процессе получения.
- 10. Компьютер, подключенный к Интернет, обязательно имеет:
	- 1. IP-адрес;
	- 2. web-страницу;
- 4. доменное имя;
- 5. URL-адрес.
- 3. домашнюю web-страницу;
- 11. Модем обеспечивает:
	- 1. преобразование двоичного кода в аналоговый сигнал и обратно;
	- 2. преобразование двоичного кода в аналоговый сигнал;
	- 3. преобразование аналогового сигнала в двоичный код;
	- 4. усиление аналогового сигнала;
	- 5. ослабление аналогового сигнала.
- 12. Телеконференция это:
	- 1. обмен письмами в глобальных сетях;
	- 2. информационная система в гиперсвязях;
	- 3. система обмена информацией между абонентами компьютерной сети;
	- 4. служба приема и передачи файлов любого формата;
	- 5. процесс создания, приема и передачи web-страниц.
- 13. Почтовый ящик абонента электронной почты представляет собой:
	- 1. некоторую область оперативной памяти файл-сервера;
	- 2. область на жестком диске почтового сервера, отведенную для пользователя;
	- 3. часть памяти на жестком диске рабочей станции;
	- 4. специальное электронное устройство для хранения текстовый файлов.
- 14. Web-страницы имеют расширение:
	- 1. \*.htm;

3. \*.web;

5. \*.www

2. \*.txt; 4. \*.exe;

- 
- 4. коммутатор.

# 6.5. Технология работы с мультимедийными презентациями.

## Практическая работа:

# Создание презентации на тему: : ОЛИМПИАДА в СОЧИ 2014

## Залание.

- 1. Создать используя план- слайдов.
- 2. Подобрать и создать эффекты к слайдам.
- 3. Слайд № 4 создать с использованием анимационного эффекта.
- 4. Слайд №1 создать гиперссылки, переходы на другие слайды.
- 5. На слайдах организовать кнопки переходов возврата на слайд № 1

# 6.6 Технология использования систем управления базами данных

**Tecm:** Обработка информации средствами Microsoft Access (проверочный) Вопрос может содержать несколько ответов.

- 1. База данных служит для:
- О ведения расчетно-вычислительных операций
- О хранения и упорядочения информации
- О обработки графической информации

## 2. Что составляет структуру таблицы?

- О запись
- $\Omega$  поле
- О ячейка
- О столбен

## 3. Реляционные базы данных имеют:

- О статистические данные
- О поля одинаковых свойств
- О обязательно внедренные объекты
- О связанные таблицы

## 4. Поле считается уникальным, если:

- О его значения не повторяются
- О его значения повторяются
- О его ллина минимальна
- О его имя не повторяется в базе данных

# 5. СУБД

- О специальные программы для создания и обработки базы данных;
- О специальные устройства для создания и обработки базы данных;
- О набор данных, относящихся к определенной предметной области.

# 6. В таблицу базы данных, содержащей три столбца "Фамилия", "Имя", "Телефон" вписано 200 человек. Сколько полей и записей в таблице?

- О полей 200, записей 3;
- О полей 600, записей 200;
- О полей 3, записей 200.

# 7. **Файл базы данных имеет расширение**

- O .txt;
- .ppt;
- .mdb;
- .mbd.

# 8. **Основные объекты Access**

- таблицы, формы, запросы, отчеты, страницы;
- запросы, отчеты, формы, макросы, таблицы;
- таблицы, запросы, формы, отчеты, страницы, макросы, модули;
- формы, отчеты, макросы, модули.

# 9. **Базовым объектом Access является**

- форма;
- таблица;
- отчет;
- модуль.

# 10. **Таблицы служат для:**

- хранения информации
- ведения расчетов
- выборки информации
- вывод на печать таблиц

# 11. **Способы создания таблиц:**

- режим конструктора
- с помощью мастера
- путем ввода данных
- в MS Excel

# 12. **Кнопка "Конструктор" открывает:**

- структуру объекта
- содержимое таблицы
- панель элементов
- и выводит на печать таблицу

# 13. **Связи между таблицами нужны для:**

- создания отчетов, запросов
- для копирования данных
- обеспечения целостности данных
- автоматизации задач по внесению изменений

# 14. **Ключевое поле:**

- указывается по каждой таблице
- необходимо для связей с другой таблицей
- должно быть уникальным
- установлено только для одного поля

# 15. **Для установки связей между таблицами используют:**

- меню связи
- кнопка Схема данных
- кнопка Свойства
- $O$  Сервис  $\rightarrow$  Схема данных

# 16. **Запросы создают для выборки данных:**

- О из нескольких таблиц
- только из одной таблицы
- $\Omega$
- $\circ$

**6.7 Технология обработки графических файлов**

**ТЕСТ**

- **1. Одной из основных функций графического редактора является:**
- **1. ввод изображений;**
- **2. хранение кода изображения;**
- **3. создание изображений;**
- **4. просмотр и вывод содержимого видеопамяти.**

**2. Элементарным объектом, используемым в растровом графическом редакторе, является:**

- **1. точка экрана (пиксель);**
- **2. прямоугольник;**
- **3. круг;**
- **4. палитра цветов;**
- **5. символ.**
- **3. Деформация изображения при изменении размера рисунка - один из недостатков:**
- **1. векторной графики;**
- **2. растровой графики.**

**4.Разрешающая способность изображения – это:**

- **1) количество точек по горизонтали**
- **2) количество точек по вертикали**
- **3) количество точек на единицу длины**
- **4) количество точек по горизонтали и вертикали**

**5.Графические примитивы – это:**

**а) режимы работы в графическом редакторе;**

**б) простейшие фигуры (точка, линия, окружность, прямоугольник и др.);**

**в) пиксели;**

**г) стрелки.**

**6.Растровое графическое изображение формируется из:**

**а) линий;**

**б) графических примитивов;**

**в) пикселей;**

**г) прямоугольников.**

**7.Сетку из горизонтальных и вертикальных столбцов, которую на экране образуют пиксели, называют**

**а) видеокарта;**

**б) растр;**

**в) пиксель;**

**г) графический примитив.**

**8.Универсальный формат растровых графических файлов, которые «понимают» все растровые графические редакторы:**

- **а) PCX;**
- **б) JPEG;**

**в) BMP;**

**г) TIFF.**

**9.В каких графических редакторах используются слои, прозрачность, группировка:**

**а) в векторных;**

**б) в растровых;**

**в) в векторных и растровых;**

**г) нет таких редакторов.**

**10. Графический редактор – это программа:**

**а) создания, редактирования и просмотра графических изображений;**

**б) для управления ресурсами компьютера при создании рисунков;**

**в) для работы с изображениями в процессе создания игровых программ;**

г) для работы с различного рода информацией в процессе делопроизводства.

11. Точечный элемент экрана называется:

а) растр;

б) окружность;

в) пиксель:

г) графический примитив.

12. Векторные графические изображения хорошо масштабированию поддаются (изменению размеров) так как:

а) используется высокое пространственное разрешение;

б) они формируются из графических примитивов;

в) они формируются из пикселей;

г) используется палитра с большим количеством цветов.

13. Какая область НЕ относится к области применения компьютерной графики:

а) конструкторская;

б) деловая;

в) пиксельная;

г) художественная и рекламная.

14.В каких графических редакторах можно обработать цифровую фотографию и отсканированное изображение:

а) в векторных;

б) нет таких редакторов;

в) в векторных и растровых;

г) в растровых.

15. Чтобы нарисовать квадрат или круг надо выбрать соответственный инструмент (прямоугольник или эллипс) и удерживать:

B) Shift:  $a)$  Ctrl;

 $6)$  Alt: г) Enter.

16. Растровые изображения формируются из:

1) Линий;

2) Окружностей;

3) Прямоугольников;

4) Пикселей

17.Для разработки эмблемы организации, учитывая, что она должна будет печататься на маленьких визитных карточках и на больших плакатах вы будете использовать ............ графический редактор.

Запишите ответ:

18. Для редактирования цифровой фотографии Вы будете использовать ......... графический редактор.

Запишите ответ:

19.В растровых графических редакторах на панели инструментов располагаются кнопки:

1) Карандаш; 2) Кисть; 4) Лупа:

3) Циркуль;

5) Пипетка.

20. Какое из данных определений соответствует определению векторного изображения?

1) Изображение записывается в памяти попиксельно, то есть формируется таблица, в которой записывается код цвета каждой точки изображения.

2) Изображение представляет собой последовательность точек со своими координатами, соединенных между собой кривыми, которые описываются математическими уравнениями.

3) Изображение записывается в памяти попиксельно, то есть формируется таблица, в которой записываются координаты каждой точки изображения.

4) Изображение представляет собой последовательность точек со своими координатами, соединенных между собой кривыми, цвета которых закодированы в таблице.

21. Растровое изображение представляется в памяти компьютера в виде

1) графических примитивов и описывающих их формул

2) последовательности расположения и цвета каждого пикселя

3) математических формул, содержащихся в программе

4) параметров графических примитивов

22. Какие из перечисленных программ не являются графическими редакторами?

Выберите несколько из 5 вариантов ответа:

1) Word Pad

2) Photoshop

 $3)$  GIMP

4) Open Office.org Calc

5) Open Office.org Draw

23. Графический редактор - это программа:

а) создания, редактирования и просмотра графических изображений;

б) для управления ресурсами компьютера при создании рисунков;

в) для работы с изображениями в процессе создания игровых программ;

г) для работы с различного рода информацией в процессе делопроизводства.

Точечный элемент экрана называется: 24.

а) растр;

б) окружность;

в) пиксель;

г) графический примитив.

Векторные графические изображения хорошо поддаются масштабированию  $25.$ (изменению размеров) так как:

а) используется высокое пространственное разрешение:

б) они формируются из графических примитивов;

в) они формируются из пикселей;

г) используется палитра с большим количеством пветов.

26. Какая область НЕ относится к области применения компьютерной графики:

а) конструкторская;

б) деловая;

в) пиксельная;

г) художественная и рекламная.

В каких графических редакторах можно обработать цифровую фотографию и 27. отсканированное изображение:

а) в векторных;

б) нет таких редакторов;

в) в векторных и растровых;

г) в растровых.

## 6.8 Технология создания и редактирования аудиоматериалов

# 7. Перечень материалов, оборудования и информационных источников,

## используемых в аттестации

1. Информационные технологии в физической культуре. Учебник/под редакцией П. К. Петров. Издательство. Академия.2014, 278с

2. Практикум по Информационным технологиям в физической культуре и спорте. Учебник/ под редакцией П. К. Петров. Издательство. Академия,2014, 286с

## **Дополнительно:**

**1. Е.В.Михеева, О.И. Титова.** Информатика; учебник для студ. учреждений сред. проф. образования/ - 3-е издание. М.; Издательский центр «Академия», 2009.

**2. Е.В.Михеева.** Практикум по информатике; учеб. пособие для студ. учреждений сред. проф. образования/ - 7-е издание. М.; Издательский центр «Академия», 2009.

# **Интернет-ресурсы:**

1. [www.edu/ru/modules.php](http://www.edu/ru/modules.php) - каталог образовательных Интернет-ресурсов: учебнометодические пособия

2. <http://nsk.fio.ru/works/informatics-nsk/> - методические рекомендации по оборудованию и использованию кабинета информатики, преподавание информатики

3. <http://www.phis.org.ru/informatica/> - сайт Информатика

4. <http://www.ctc.msiu.ru/> - электронный учебник по информатике и информационным технологиям

5. <http://www.ege.ru/> - тесты по информатике